## **Hodnocení vedoucího diplomové práce**

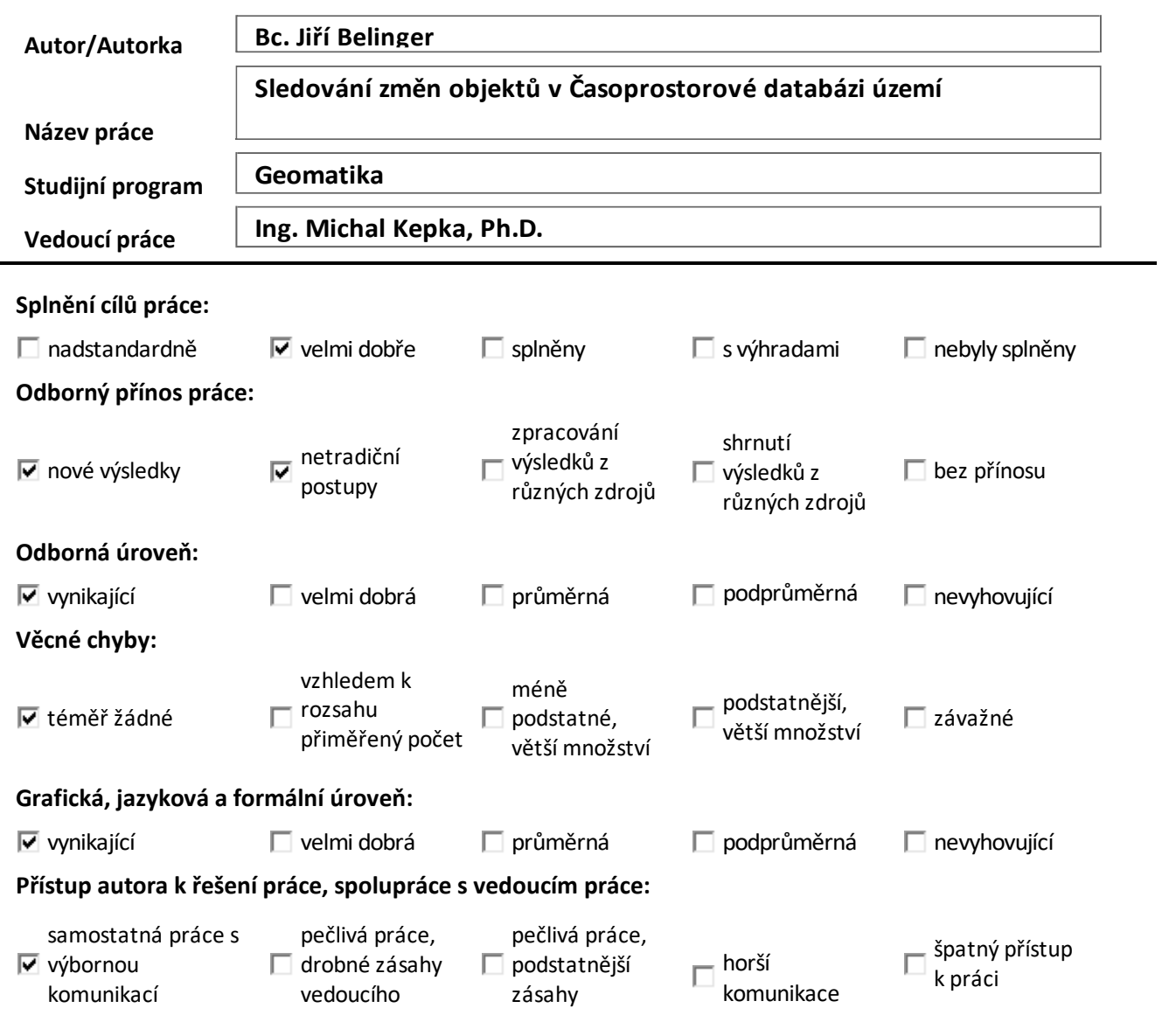

**Slovní hodnocení a dotazy:**

Cílem diplomové práce bylo navrhnout změny v modelu Časoprostorové databáze území a navrhnout a implementovat metody pro detekci odpovídajících si objektů v této geografické databázi. Po navržení změn a implementaci metod detekce následně otestovat ukázkové analýzy pracující již s detektovanými objekty v databázi. Cílů předkládané diplomové práce bylo dosaženo, zásady pro vypracování práce uvedené v zadání byly splněny.

V první kapitole autor představuje projekt Časoprostorové databáze území a nastiňuje cíle diplomové práce, které jsou řešeny v dalších kapitolách. Důležitou částí je identifikace okruhu potenciálních uživatelů Časoprostorové databáze území. Ve druhé kapitole se autor věnuje rešerši literatury, časoprostorovým databázím, metodám detekcí objektů a užívaným vizualizacím dat s využitím časové dimenze. Ve třetí kapitole autor představuje používaný software.

Ve čtvrté kapitole již autor popisuje vlastní výsledky v podobě funkcí pro detekci objektů různého geometrického typu. Navržené funkce byly implementovány v podobě tzv. modelů v prostředí ModelBuilder ArcGIS Pro. Zde by byl prostor pro implementaci vlastních funkcí ve skriptovacím jazyce s využitím otevřených knihoven. Ale zvolené komerční GIS prostředí je standardem pro práci u významné části potenciálních uživatelů Časoprostorové databáze území. Důležitým výsledkem jsou nejen samotné funkce, ale i zhodnocení jejich vlastností a také limitů.

V páté kapitole autor navrhuje úpravy stávajícího datového modelu Časoprostorové databáze území, které umožňuje uložení abstraktního objektu a vazeb mezi tímto objektem a odpovídajícími si prvky v datových sadách. Navrženou úpravou získává Časoprostorová databáze území další potenciál rozvoje a možnosti detailnějších analýz vývoje jednotlivých prvků.

V šesté kapitole je detailně popsán postup pro zpracování datových sad pomocí detekčních modelů v prostředí ArcGIS Pro. Postup je popsán detailně a lze jej tak s dodanými zdrojovými kódy replikovat. Na tomto místě velmi oceňuji autorovu pečlivost v hledání řešení při výskytu nekompatibilit při přechodu na novější produkt ESRI.

V sedmé kapitole autor navrhuje a testuje ukázkové typy analýz využívající již upravený datový model Časoprostorové databáze území, a především již existující relace mezi objekty a jim odpovídající si prvky v jednotlivých datových sadách. Představené čtyři ukázkové analýzy vhodně pokrývají základní typy možných analýz Časoprostorové databáze území. Zde bych rád ocenil využití průběžných výsledků i v jiných předmětech během studia.

V závěru autor shrnuje výsledky diplomové práce a nastiňuje další potenciální rozvoj Časoprostorové databáze území, který se s využitím výsledků předložené práce dále rozšiřuje.

Stylistická a jazyková úroveň práce je vynikající. Grafická úroveň práce je velmi dobrá, text je vhodně doplněn obrázky. Kladně hodnotím aktivní přístup diplomanta k řešení zadaných úkolů a samostatnou práci během zpracování.

Předloženou práci hodnotím jako vynikající, která splňuje zadání a stanovené cíle.

Otázky a komentáře:

1. V okamžiku, kdy jsou implementovány funkce v prostředí ArcGIS ModelBuilder, máte představu, jakým způsobem lze získat zdrojové kódy pro implementaci v prostředí otevřených knihoven?

## **Práci doporučuji – nedoporučuji uznat jako kvalifikační (***nehodící se škrtněte***).**

## *Navrhuji hodnocení známkou:*

## **výborně**

**Datum, jméno a podpis:**